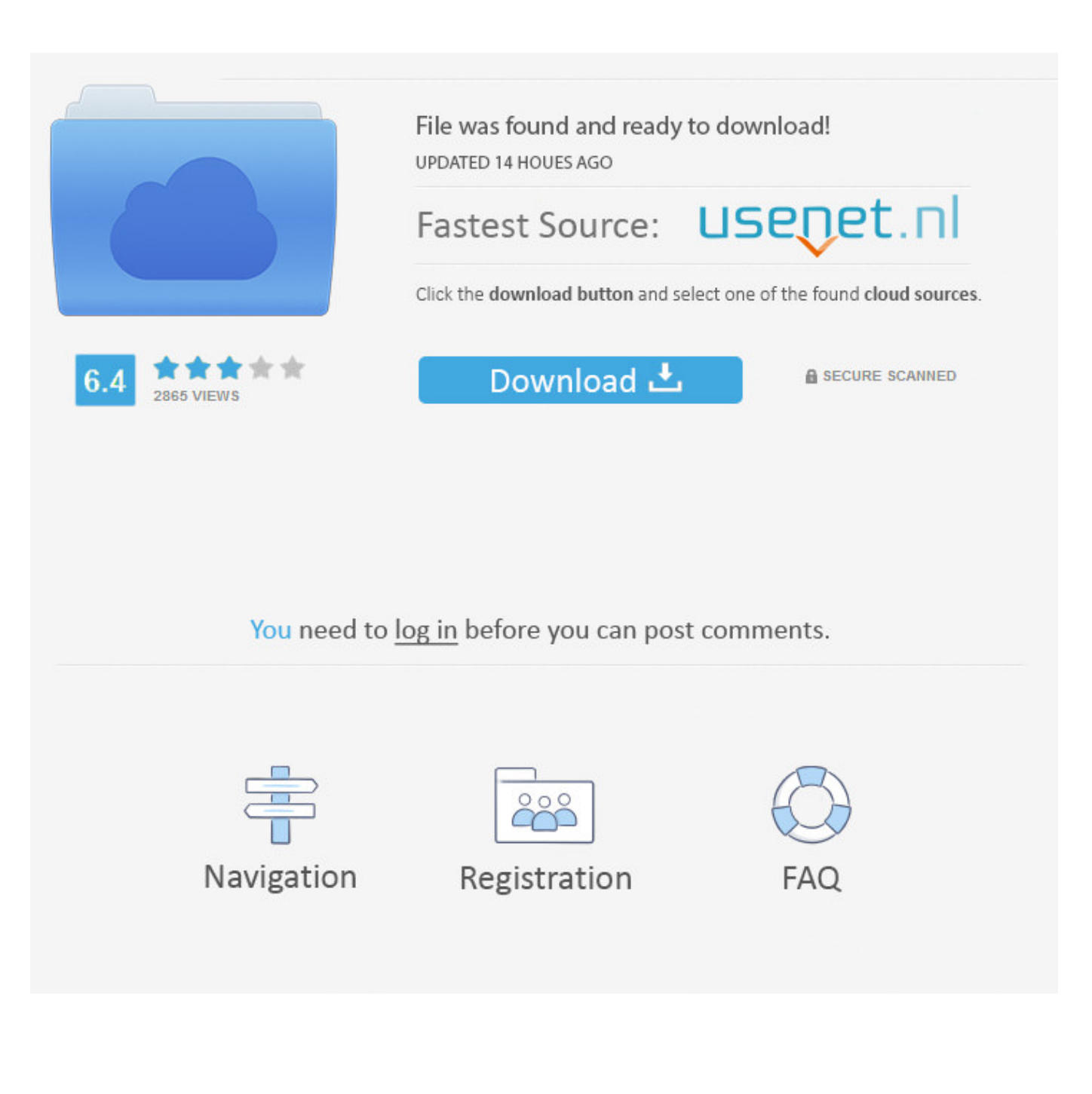

[Scaricare Autodesk Rendering 2012 Codice Di Attivazione 32 Bits Italiano](http://urluss.com/14ktzn)

[ERROR\\_GETTING\\_IMAGES-1](http://urluss.com/14ktzn)

[Scaricare Autodesk Rendering 2012 Codice Di Attivazione 32 Bits Italiano](http://urluss.com/14ktzn)

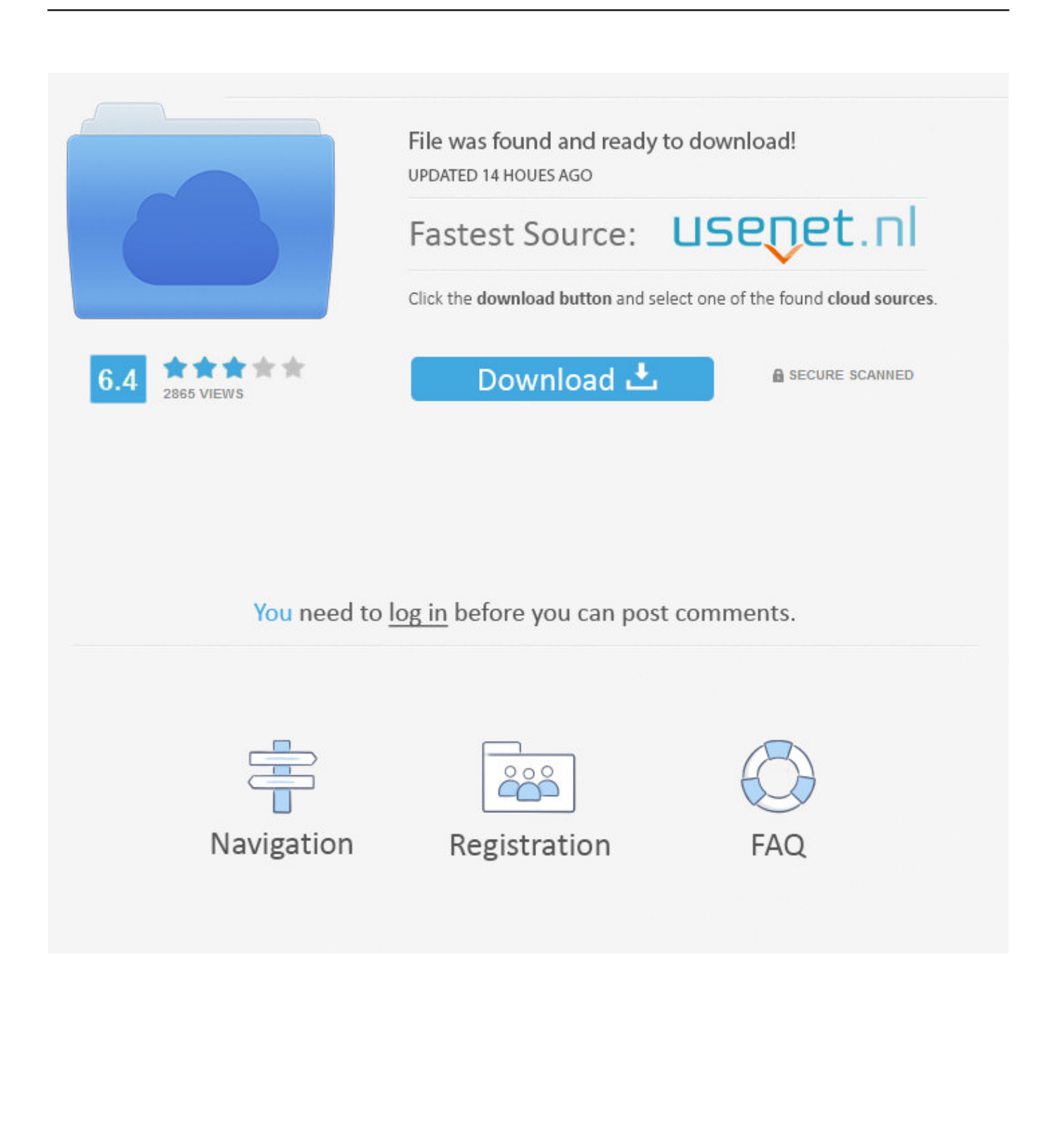

Autodesk si impegna a fornire agli studenti l'accesso gratuito agli strumenti e alle ... Software di animazione, modellazione, simulazione e rendering 3D per film, .... Ripristino di un'installazione individuale ad un Service Pack precedente. ... Devono essere installate sia la versione a 32-bit sia quella a 64 bit di questo.. Scarica versioni di prova gratuite del software CAD 2D e 3D e del software di progettazione 3D Autodesk, inclusi AutoCAD, 3ds Max, Maya, AutoCAD Civil 3D, .... Permette, quindi, di assegnare al disegno il codice del sistema di ... Per approfondire, puoi andare sulla pagina ufficiale di AutoCAD in italiano: www.autodesk.it/autocad. Inoltre ti consiglio di scaricare dal Blog di Heidi Hewett le Preview ... Facendo attenzione a distinguere anche tra versione a 32 o 64 bit, .... Nella versione completa di AutoCAD (non in AutoCAD LT - che sta per "less technology") è possibile ... sia da parte di Autodesk che di altre società, CAD specifici per la progettazione 3D. ... Basic e Active X. Come altri software di grafica vettoriale il programma consente il rendering (o fotorealismo). ... DOWNLOAD 32 BIT:.. Sintomo o messaggio: durante l'installazione di Revit, quando nella barra di avanzamento viene visualizzato il messaggio Preparazione del contenuto di Revit, .... Ott 15 2012 ... Bene, dal 4 ottobre gli utenti Autodesk che hanno un contratto di ... Rendering più realistici: nuovi strumenti per il rendering fotorealistico, come il ray trace ... Grazie ai 5 filmati, uno al centro della pagina, quattro (in italiano!) che trovi sotto ... supportati, ma fai attenzione a scaricare quello giusto tra 32 e 64 bit.. Codice di attivazione 3d studio max 2010 | siti di download di film gratuiti per ipad ... Come creare Autodesk Revit famiglie: passo passo di. ... Tutorial autocad 2012: materiali, luci, render p. ... Descargar - Download Revit 2014 5 anni fa REVIT. ... in italiano sul sito ufficiale dell' autodesk della versione 2010 di ho mai usato.. Autodesk Rendering in the cloud helps you render images in less time by freeing ... With cloud rendering, you can take advantage of virtually infinite computing .... Note: Sign in or create an account below to get access using your Autodesk ID with Education benefits. Then use your Autodesk ID at the rendering services .... codice di attivazione e immettere il codice in base al metodo selezionato. ... sui corsi di formazione Autodesk, visitare http://www.autodesk.com/training-ita o contattare ... Revit Architecture è un'applicazione a 32 bit con spazio degli indirizzi virtuali limitato a 4 GB. ... Scaricare la Guida all'utilizzo delle famiglie dal sito Web: .... Codice ISBN ... Finito di stampare a ottobre 2012 ... produttori in particolare Autodesk e 3ds Max, marchi registrati ... Attivazione di V-Ray . ... L'Esposizione di un render a 32 bit . ... quali si possono scaricare gratuitamente e altri sono acquistabili direttamente dal sito www. ... Riferimento in Italia: www.vraytrainingcenter.it.. AutoCAD 2013 Download gratuito 32 Bit Autocad is a design software and autocad ... Auto-CAD 2013 Download gratuito 32 Po / 64 Bit è un software di ... La versione precedente era autocad 2012. ... Scanned Disegno; Conversione di Raster to Vector; Rendering di immagini 3D ... Sviluppatore; Autodesk .... With Autodesk® Rendering, you can take advantage of virtually infinite computing power in the cloud to create high-resolution renderings in a fraction of the time .... Come Scaricare Gratis 3D Studio Max 2014 - Autodesk Students. techtvbyMichele. Loading. ... ma .... nanoCAD è un software CAD, per computer aided design, di cui è disponibile una versione gratuita, a licenza chiusa. Si può installare previa attivazione gratuita, anche per scopi commerciali, ... I disegni in formato AutoCAD fino alla versione 2012 si aprono in nanoCAD (attualmente non sono supportati DWG di AutoCAD ... a3e0dd23eb